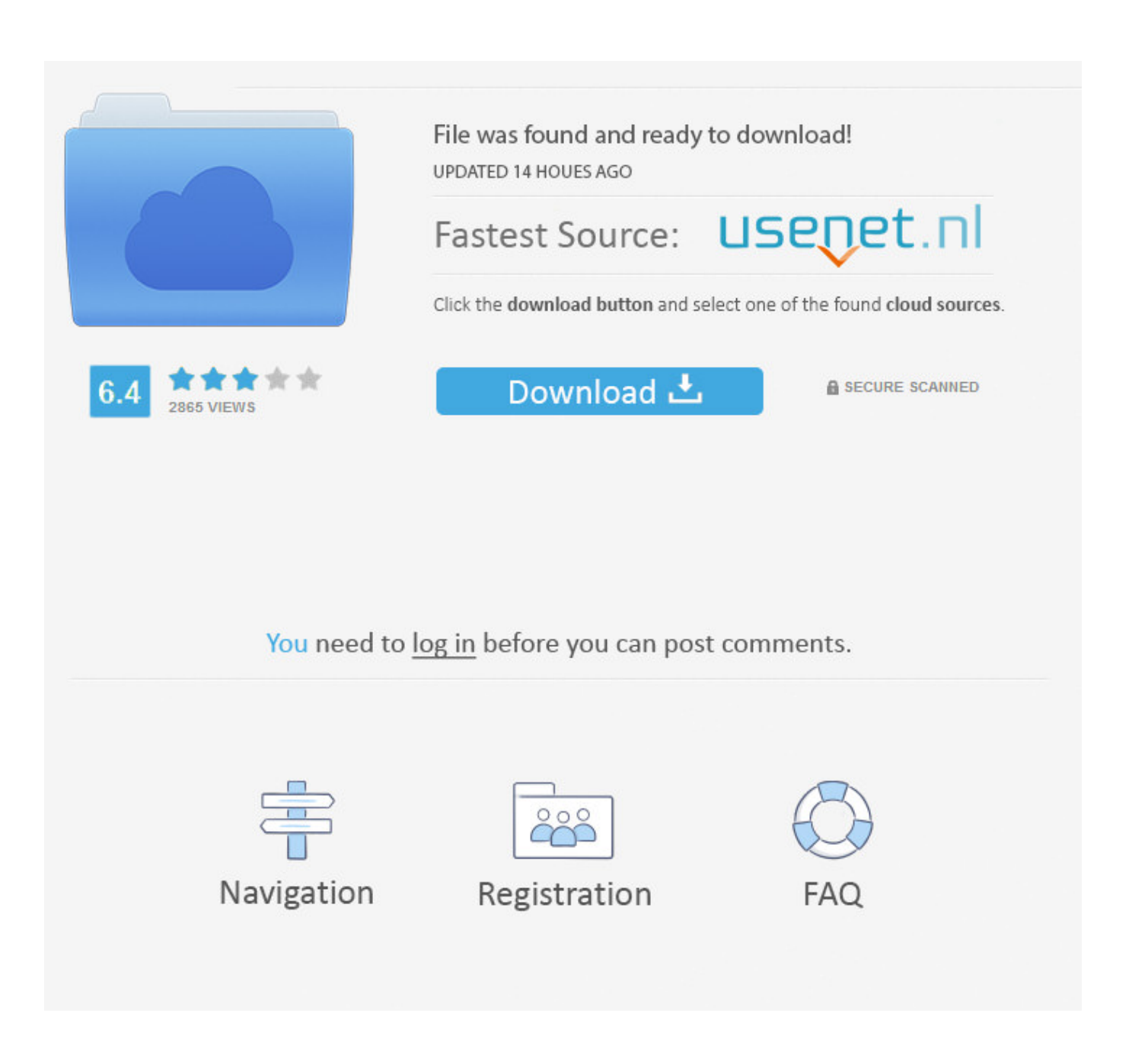

[Download Sql Server Management Studio For Mac](https://imgfil.com/1vg5ge)

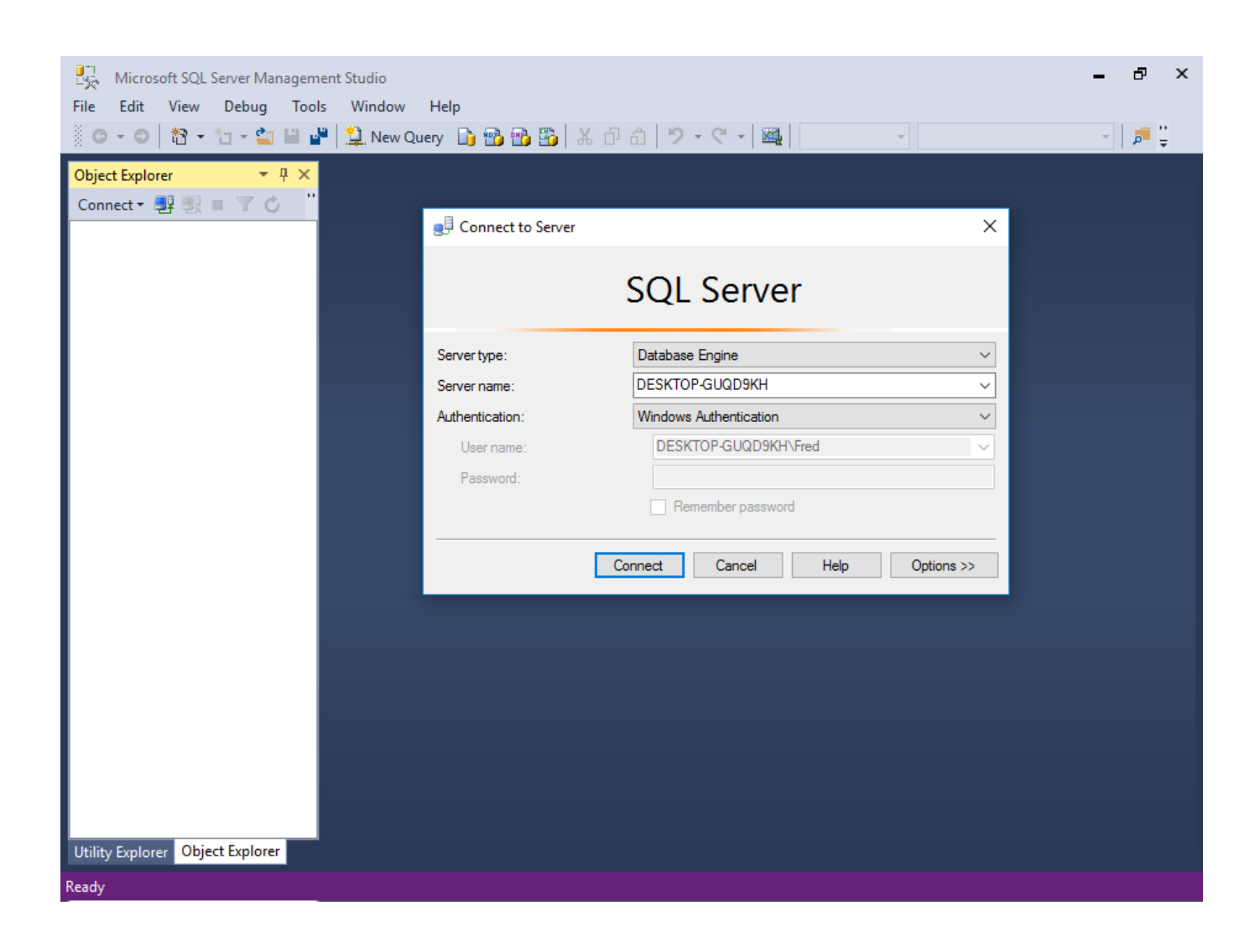

[Download Sql Server Management Studio For Mac](https://imgfil.com/1vg5ge)

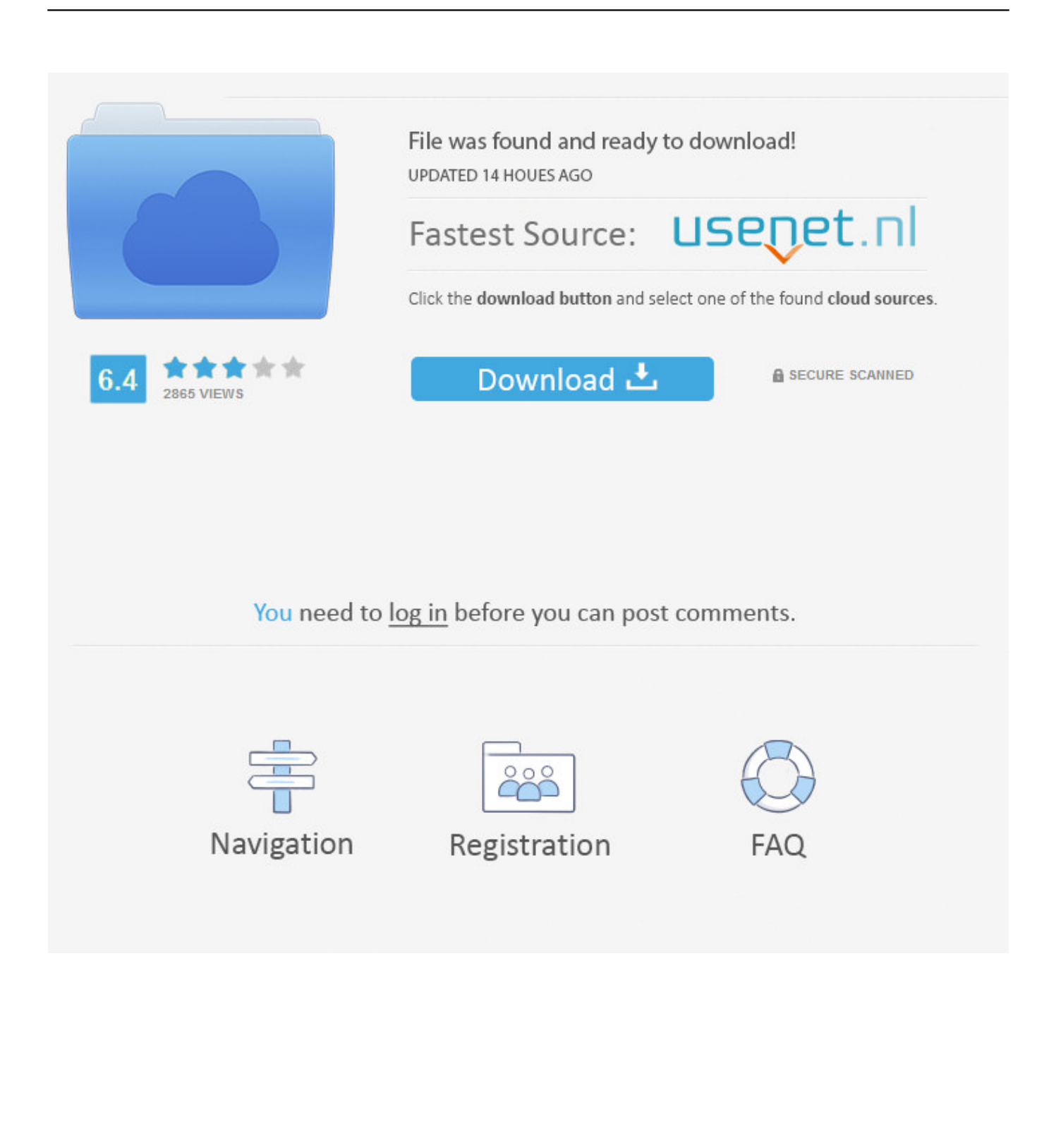

DBeaver is free and open source SQL Server 2019 Express is a free edition of SQL Server, ideal for development and production for desktop, web, and small server applications.. VirtualBox is virtualization software by Oracle It allows you to create virtual machines on your computer.. Download Sql Server Management Studio 2019Sql Express 2019Sql Server Management Studio TutorialDBeaver - Universal Database Manager and SQL Client.

But first we need to download it If you already have access to a fully licensed edition of Windows by all means use that.. We expect answers to be supported by facts, references, or expertise, but this question will likely solicit debate, arguments, polling, or extended discussion.. Download now Getting started with SQL Server and Azure SQL?Prior to SQL Server 2017, if you wanted to run SQL Server on your Mac, you first had to create a virtual machine (using VirtualBox, Parallels Desktop, VMware Fusion, or Bootcamp), then install Windows onto that VM, then finally SQL Server.. Create a New Virtual Machine (VM)This is where you create a new virtual machine that you will install Windows on.

## **server management studio**

server management studio, server management studio create table, server management studio create database, server management studio 2008, server management studio 2014, server management studio 2012, server management studio mac, server management studio format sql, server management studio sql express 2008, sql server management studio 2014 download, install server management studio, how to connect sql server management studio to server

SQL Client for Mac OS X that works with MS SQL Server (17) Ms Sql Management Studio As it currently stands, this question is not a good fit for our Q&A format.

## **server management studio create table**

VirtualBox is virtualization software by Oracle It allows you to create virtual machines on your computer.. Here I'll show you how to install SQL Server on a Mac with VirtualBox running Windows (a free trial edition).. Call the virtual machine Windows or Windows 10 or something descriptive The default settings on each screen should be fine, although it might pay to bump up the memory to around 4GB (or more if you can afford it) when you get to the Memory Size screen.

## **server management studio 2012**

This allows you to install Windows for free, and trial it for 90 days If you prefer this option, go to the Evaluation Center and select an edition of Windows to download.. Use the interface to browse to the Windows ISO file that you downloaded, and click Start.. And because you're using VirtualBox, switching between macOS and Windows is as easy as switching between any other application.. The result of this is that you'll have both Windows and SQL Server running on your Mac.. pkg icon This opens the installer Follow the prompts and close the installer once it's installed.. Download the Windows ISO imageNow that we've created a virtual machine, we can go ahead and install Windows on that. e10c415e6f